# UtilStudio Photo Resizer Crack Download [March-2022]

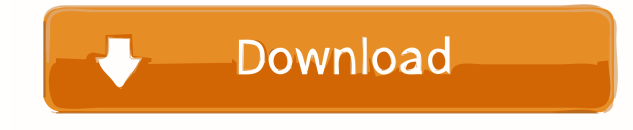

## **UtilStudio Photo Resizer Activation Free Download [Latest-2022]**

UtilStudio Photo Resizer is a program that offers users the opportunity to resize, rotate, apply watermarks and rename their photos. The utility also makes it possible to create multiple profiles that enable you to convert the source files based on your preferences. How to Install: 1. Download UtilStudio Photo Resizer from this link. 2. Extract the downloaded file to any folder of your choice. 3. Run UtilStudio Photo Resizer using the downloaded setup file. 4. Follow the prompts. 5. UtilStudio Photo Resizer is ready to use. Click here to download the UtilStudio Photo Resizer demo. UtilStudio Photo Resizer Overview UtilStudio Photo Resizer is a program that offers users the opportunity to resize, rotate, apply watermarks and rename their photos. The utility also makes it possible to create multiple profiles that enable you to convert the source files based on your preferences. Some features are not implemented. Here is the full version description: UtilStudio Photo Resizer is a program that offers users the opportunity to resize, rotate, apply watermarks and rename their photos. The utility also makes it possible to create multiple profiles that enable you to convert the source files based on your preferences. Welcome to the UtilStudio Photo Resizer review. You are currently viewing the free version of this software application. Do you need to download UtilStudio Photo Resizer to your computer? UtilStudio Photo Resizer Review Conclusion If you are looking for an application that will let you resize, rotate, or apply watermarks to your holiday pictures, you have found the right software. The installation process was a breeze and the utility worked as expected on both Windows and Mac. Conclusion: UtilStudio Photo Resizer offers a great deal of customizability. This can be a bit challenging for beginners but experienced users will find it a pleasure to use. Full UtilStudio Photo Resizer Review UtilStudio Photo Resizer Summary UtilStudio Photo Resizer is a program that offers users the opportunity to resize, rotate, apply watermarks and rename their photos. The utility also makes it possible to create multiple profiles that enable you to convert the source files based on your preferences. Welcome to the UtilStudio Photo Resizer review. You are currently viewing the free version of this software application. Do you need to

## **UtilStudio Photo Resizer Free Download**

KEYMACRO is a batch image processing application for Windows. It allows you to use custom macros to automate tasks with photos. The commands it supports include: crop, rotate, save, scale, color transform, sharpen, watermark, scale format, thumbnail, extract, merge, read properties, and more. The program's interface is designed to make it easy to use. PhotoResizer Win98/ME/2k/XP Full Screenshot PhotoResizer Win98/ME/2k/XP - Average rating:4.7 of 5 Requirements: Description: UtilStudio Photo Resizer Crack Mac is an efficient and user-friendly software program that allows you to resize and optimize your photos and pictures. This utility includes a highly customizable toolbox of functions that enable you to create a profile from the main window. You can optimize photos of all sizes and formats, and even apply various types of borders and watermarks. The package also includes other useful tools, such as scale format, rotate, delete, merge, rename, extract, and read file properties. How to use PhotoResizer - When you are ready to optimize the pictures in your folder, drag-and-drop photos and pictures onto the window.- To make sure that the resizing is done as good as possible, click the Optimize button. The application will optimize the images and let you preview them.- To add more photos or pictures, drag-and-drop them on the window. You can also use the Add button to move pictures into

the folder you want.- To get rid of the images, click the Resize button.Q: git checkout branch 2 & 5 to master, then checkout 1,2,4 I'm a git noob, so please bear with me. I want to checkout branches 2,4,5 from master, then checkout 1,2,3. I tried to just checkout the master, then add 2,4,5, but it still checkout 1,2,3. How do I solve this problem? A: First, switch your branches like this: \$ git checkout -b master \$ git checkout -b 2 \$ git checkout -b 4 \$ git checkout -b 5 If you want to switch them back like this: \$ git checkout master \$ git checkout -b 2 \$ git checkout -b 4 \$ git checkout -b 80eaf3aba8

### **UtilStudio Photo Resizer Download**

TurboTax Online has the convenience of e-file, plus the benefit of free accounting, bookkeeping and payroll support. TurboTax Online is fast, easy and, most of all, free. Key Features: E-file electronically (no paper filing) Save time with free, unlimited access to your TurboTax account Accurately prepare your taxes the way you want (not the way the IRS wants) Sign up for free now and get a free \$40 Amazon.com gift card You will be redirected to a third party site to complete your registration. Read the following safety disclosure. Description: DesktopWallpaper lets you change your desktop wallpaper, provides a dynamic picture of the day and provides the ability to select a timer that adjusts the background image to the number of minutes that have passed since the computer was turned on. Key Features: Works with Windows Vista Automatically changes your desktop wallpaper with the same picture that is displayed in the Photos Folder Automatically changes the desktop wallpaper with the picture that is displayed in the Calendar Folder Automatically changes the desktop wallpaper with the picture that is displayed in the Notes Folder Automatically changes the desktop wallpaper with the picture that is displayed in the... Description: Ringtone Maker helps you create ringtone files from MP3, WAV, AAC, M4A, OGG and AMR files. You can select an MP3 or AAC song from your library, and then Ringtone Maker will process the song to a variety of output formats such as MP3, AAC, M4A, AMR, OGG and WAV. You can also combine MP3, AAC and WAV files into a single MP3 or AAC file using the built-in Encoder. In addition, you can combine multiple MP3 files into one file using the built-in Merger. By using one of the built-in enhancements, you can add a background and volume level to your ringtones. Key Features: Selection of MP3 and AAC songs Built-in Encoder - capable of processing multiple MP3 files to a single MP3 file or a single AAC file Merger - capable of combining multiple MP3 files into one file Built-in Ogg Vorbis and WAV encoder Volume and background... ... Autoplay: Autoplay: video Video: Mozilla Firefox Firefox is a

#### **What's New In UtilStudio Photo Resizer?**

With MobileAppAction you can share your app with friends, coworkers, and with your web blog or personal website. With one click you can send the.apk file to your phone, tablet or other Android device or computer. MobileAppAction also features a sharing functions that allow users to share the link to their website to their friends and families so they can download and install the app on their device. In addition to sharing the.apk file you can share the text link or share the.apk on your website using our website builder. With our website builder, you can easily add your own text, upload your logo, and create a custom link that will appear on your website, a blog or social network. Your links will look great and will be shared with your friends and family. MobileAppAction gives you a fast and easy way to share your app and website. Free Features: 1. Send.apk files 2. Share.apk file with your friends 3. Share links to your website with your friends 4. Drag and drop your mobile app to your website. 5. Drag and drop your website to your mobile app. 6. Drag and drop your logo into your website. 7. Create custom links for your mobile app and website. 8. Support for all Android phones and tablets. 9. Work on your website from anywhere in the world. 10. Easily share your website or mobile app with your friends. Description UtilStudio Photo Resizer UtilStudio Photo Resizer By Jerry Slagmolen Rating 5 Let's say you took some pictures during your trips and they didn't turn up too well, they might be too large or need a special watermark. You can easily batch process the images using UtilStudio Photo Resizer. This lightweight application can save you a lot of work by automatically

optimizing the files using your specifications. It can resize, rotate, apply watermarks or borders and even renames your holiday pictures using certain rules. Counterintuitive interface At first launch, the program's interface is distracting, by displaying confusing information that is of little use to you for now. The batch resizing process is based around various profiles that need to be created from the main window of the application and contain file format or optimization settings. The program features a Paste button that automatically converts, resizes, or rotates the picture you have saved in your clipboard based on your profile's configuration. Detailed and customizable functions While the utility hinders new users' progress, after a short while it becomes a highly customizable application that allows you to set up multiple profiles with specific settings. The tool supports various output targets, such as local disk, FTP servers or e-mail. When

## **System Requirements:**

Recommended: Processor: Intel i7 or AMD equivalent Memory: 8 GB RAM Graphics: DirectX 12 with Open GL 4.1 support and a VRAM of at least 1GB DirectX: Version 12 Hard disk: 100 MB available space Additional Requirements: USB mouse and keyboard Recommended drivers: Vista, 7 and 8: Programme: VLC 2.1.6 Or Windows 10 There's nothing better than a cinematic experience with your

Related links:

<https://delicatica.ru/2022/06/05/windows-bootable-iso-creator-crack-license-key-download/> <https://petpudddarkechinfm.wixsite.com/carkegabest/post/simple-notes-crack-free-download-x64-april-2022> <https://ergotherapie-wahmkow.de/filerally-crack-registration-code/> <https://ividenokkam.com/ads/advert/mach3-sdk-crack-download-mac-win/> <https://sfinancialsolutions.com/wav2midi-crack-download-3264bit/> <https://fraenkische-rezepte.com/wp-content/uploads/2022/06/eitells.pdf> <http://www.oscarspub.ca/w32-blaster-worm-remover-crack-activation-code-with-keygen-april-2022/> <http://www.hakcanotel.com/wp-content/uploads/jazzdar.pdf> <https://bizzclassified.us/advert/best-seo-company-in-noida-seo-services-agency-in-noida/> [https://popstay.info/upload/files/2022/06/Sb7C86sgUJK6ZDU8jkaA\\_05\\_096782c43f4aa29358678a712839da5e\\_file.pdf](https://popstay.info/upload/files/2022/06/Sb7C86sgUJK6ZDU8jkaA_05_096782c43f4aa29358678a712839da5e_file.pdf)